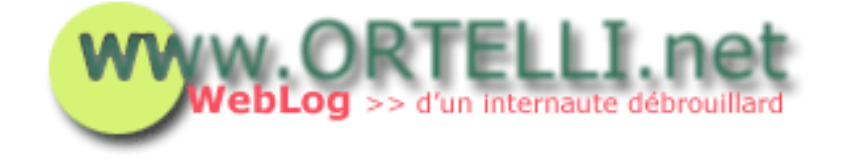

#### **Fiche de lecture**

[Accueil](http://tecfa.unige.ch/perso/staf/ortelli/index.php) : 03.08.2002

# **> Les pirates informatiques**

Avec les nouveaux instruments mis à disposition par le Web, de nombreux utilisateurs deviennent des pirates informatiques. Mais comment ils piratent des programmes informatiques? Avec cette fiche nous allons trouver sur le Web les trucs et les astuces qu'ils ont à disposition.

Il y a au moins trois méthodes que les pirates utilisent pour pirater des programmes informatiques:

- 1. [Recherche des programmes sur les sites officiels](#page-0-0)
- 2. [Recherche dans le réseau des Warez](#page-0-1)
- 3. [Faire appel à des programmes de P2P \(Peer To Peer\)](#page-1-0)

#### <span id="page-0-0"></span>**1. Recherche des programmes sur les sites officiels**

C'est une méthode assez facile pour se procurer les programmes en version de démonstration. Autre les sites officiels des programmes, on trouve sur le Web nombreux sites permettant de télécharger des version de démonstration comme par exemple le site [Download.com.](http://www.download.com/) Le dur reste à faire pour les pirates: trouver le numéro de série du logiciel pour l'activer (en sachant la bonne version du programme en question), ou trouver un crack ou un patch afin de déverouiller le programme. Nous avons trouvé différents sites qui fournissent ce genre de instruments, mais celui qui semble le plus puissant et réconnu est **[Astalavista](http://www.astalavista.com/)** qui est un méta moteur de recherche. En effet, il permet aux utilisateurs de chercher les moyens pour pirater un logiciel sur des dizaines de sites Web.

### <span id="page-0-1"></span>**2. Recherche dans le réseau des Warez**

L'avantage de passer directement sur les sites Warez réside dans le fait de être presque sûr que le programme fonctionne. En effet, les programmes téléchargés depuis ces sites sont presque toujours accompagnés du numéro de série ou d'un crack ou d'un patch fonctionnant correctement.

Mais, si on ne s'équipe pas d'un logiciel empêchant l'ouverture de fenêtres de publicité (pop up) on est vite submergé.

Nous avons trouvé différents sites Warez qui sont mis à jour assez régulièrement:

- [FileMirrors](http://www.filemirrors.com/)
- [NewsSoftXP](http://www.newsoftxp.com/ddl/)
- [DjTozz](http://www.djtozz.ws/)
- [BackupBiz](http://www.k72.de/x/backupbiz/)
- [WarezPortal](http://www.warezportal.6x.to/)
- [ZeroSec](http://www.zero-sec.com/index.php?page=2&type=)
- [Downloadzrus](http://downloadzrus.com/)
- [Piratedhangout](http://www.piratedhangout.com/)

## <span id="page-1-0"></span>**3. Faire appel à des programmes de P2P (Peer To Peer)**

Le Peer To Peer permet aux utilisateurs d'entrer directement en contact avec d'autres utilisateur à l'aide d'un réseau d'échange de fichiers (mp3, programmes, documents, vidéos, ...). A l'aide d'un programme vous pouvez rechercher n'importe quoi et en quelque secondes le système affiche le résultat. Il suffit de cliquer sur un item pour le télécharger. Mais attention, souvent les fichiers sont corrompus par des virus ou une fois dézippé un fichier, vous pourrez trouver un autre programme à la place de celui désiré. Alors, prenez patience, équipé vous d'un bon AntiVirus comme celui de [Norton.](http://www.symantec.com/)

Voici les adresses de quelques P2P:

- [Kazaa](http://www.kazaa.com/)
- [Imesh](http://www.imesh.com/)
- [WinMX](http://www.winmx.com/)
- [eDonkey](http://www.edonkey2000.com/)
- [Swapstor](http://www.swaptor.com/)
- [Morpheus](http://www.morpheus.com/)
- **[LimeWire](http://www.limewire.com/)**

Dans cette fiche nous avons montré seulement trois façons que les pirates utilisent pour entrer en possession de programmes sans payer la licence d'utilisation. A noter que d'autres gens font appel à une autre méthode: se connecter à des serveurs FTP privés. Peut être que dans une autre fiche nous expliquerons comment installer et configurer un serveur FTP.

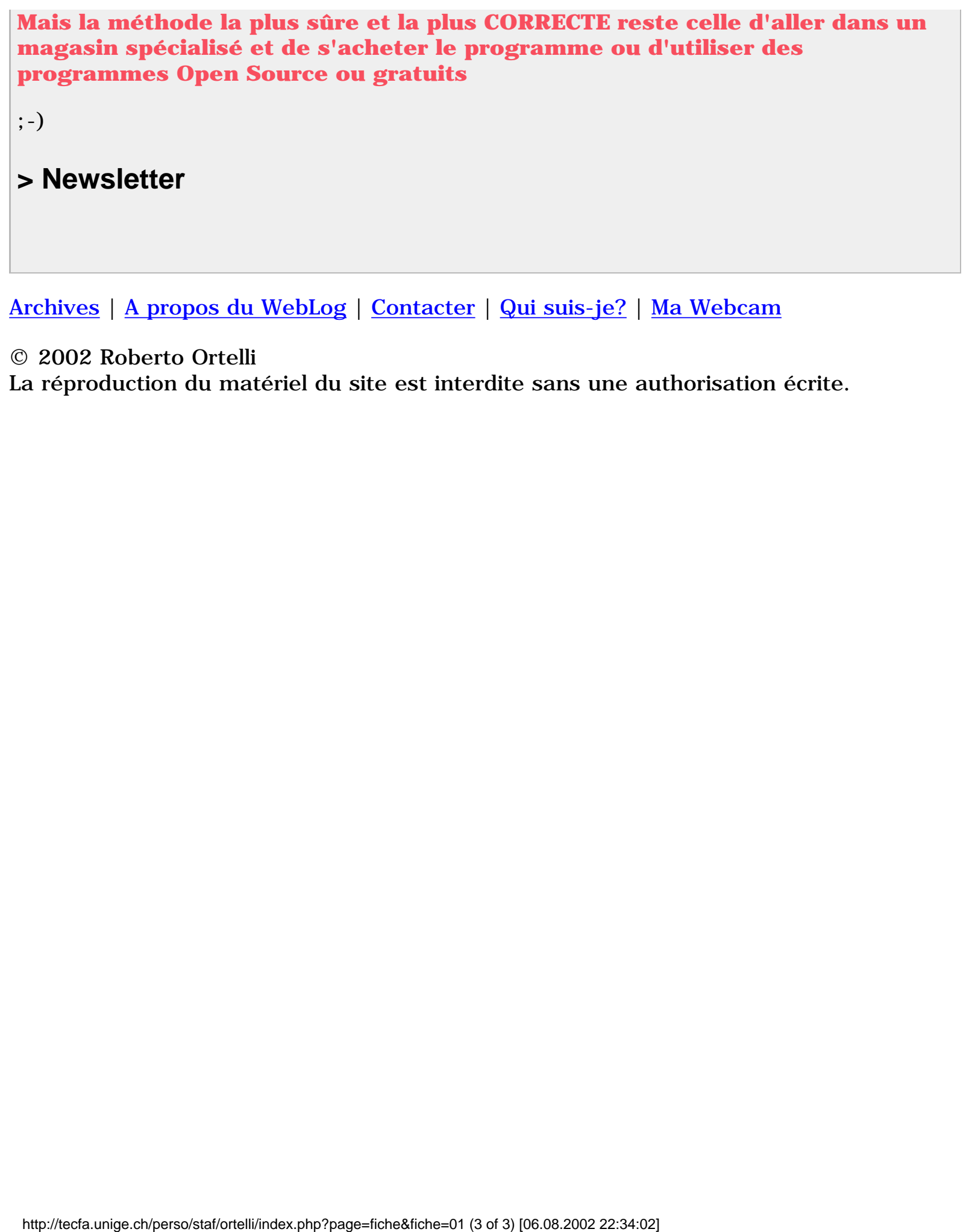

[Archives](http://tecfa.unige.ch/perso/staf/ortelli/index.php?page=archives) | [A propos du WebLog](http://tecfa.unige.ch/perso/staf/ortelli/index.php?page=weblog) | [Contacter](http://tecfa.unige.ch/perso/staf/ortelli/index.php?page=contacter) | [Qui suis-je?](http://tecfa.unige.ch/perso/staf/ortelli/index.php?page=qui) | [Ma Webcam](javascript:webcam())

© 2002 Roberto Ortelli

La réproduction du matériel du site est interdite sans une authorisation écrite.